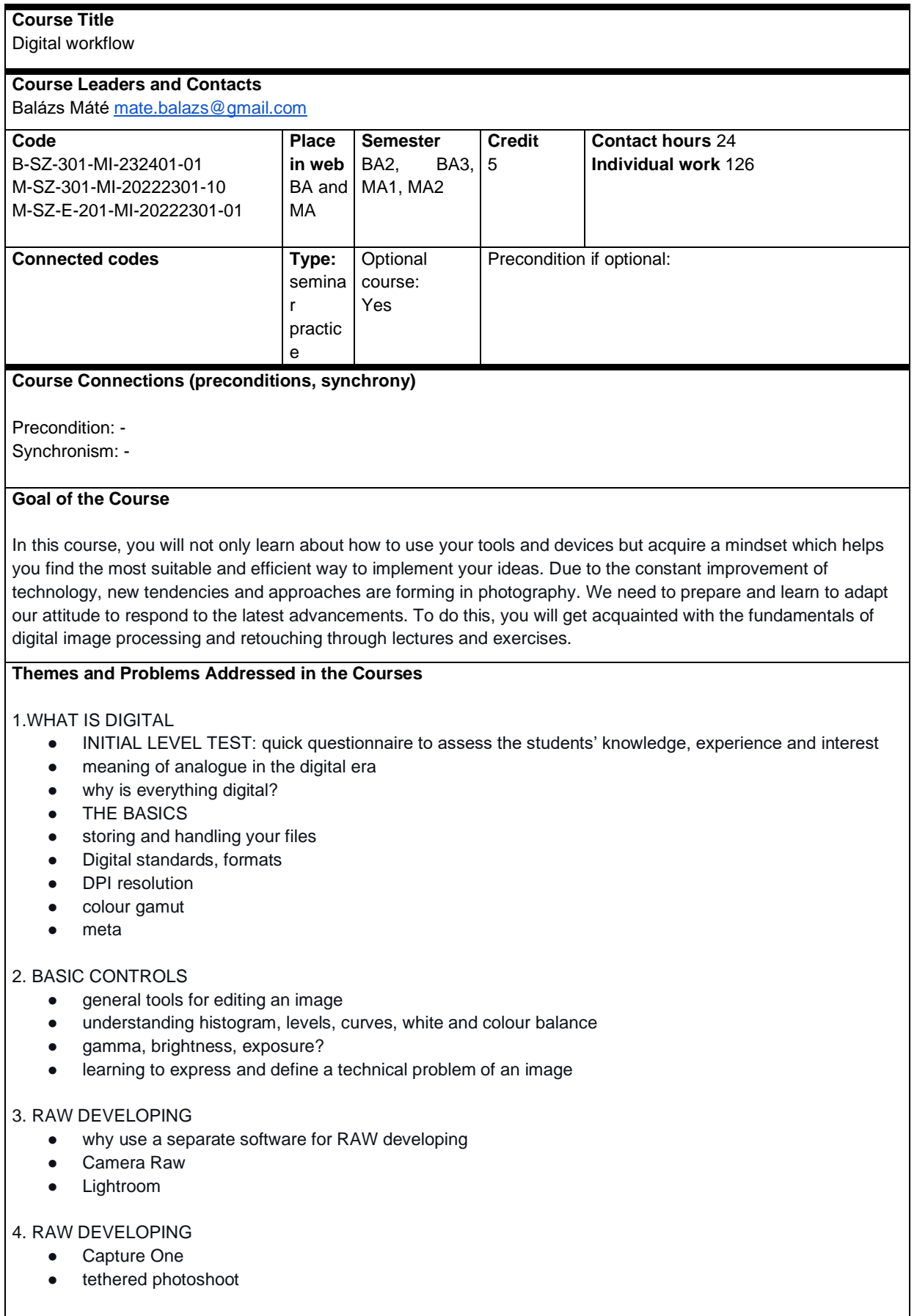

5.SETTING UP AND USING YOUR DEVICE

- colour calibrating
- camera and lens profiling
- how to remove distortion
- how to create a colour-accurate image
- colour styles, filters

#### 6. PHOTOSHOP

- What is a non-destructive workflow?
- Layers, blending modes
- Adjustment layers
- Smart objects
- Selecting, masking, path

#### 7. PHOTOSHOP

- repeated workflow with actions and batches
- how to be effective with multiple images

## 8. PHOTOSHOP

- retouching
- healing brush, clone stamp
- content-aware
- liquify
- frequency separation

## 9. COMPOSITE IMAGE

- how to adjust different images to colour match
- how to blend parts into each other

## 10. OTHER SOFTWARES AND PLUGINS

- Helicon Focus / focus stacking
- Panorama stitching
- PortraitPro
- GigaPixel AI AI image upscale

#### 11. FUTURE TENDENCIES

- computational photography
- megapixels vs megarays
- photogrammetry
- difference between HDR image and HDR standards
- HDR10 and HDR+
- Open AI platforms (Midjourney and Dall-E)

#### 12. **FROM IMAGE TO ARTWORK**

#### A: HOW TO PRINT AN IMAGE

- papers, colour gamuts, technologies
- Offset, digital print, giclee print,
- special prints: UV print, sublimation, etc
- Proofing and colour correcting
- B: DIGITAL ARTWORK
- concept of NFT
- distributing online
- exhibiting in the Metaverse

# **Resources**

Capture One Webinars: <https://learn.captureone.com/webinars/> <https://www.youtube.com/c/CaptureOneDK/videos>

Official Adobe Tutorials:

<https://helpx.adobe.com/hu/photoshop/tutorials.html>

# **Participant's Responsibilities**

By the end of the semester, you have to choose a specific idea or tool that you found inspiring during the lectures. You have to use this as a way of expression to create some new works and experiments. Think about the meaning of it, use it as a metaphor, as a background for a conceptual work or as a purpose to create a new image.

#### **Evaluation**

In five-point grading system based on:

- 1. Active participation in the lectures
- 2. Quality of the idea and outcome of a single image or a small series